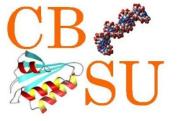

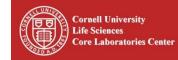

## **BioHPC Lab at Cornell**

Robert Bukowski

**Computational Biology Service Unit** 

Life Sciences Core Laboratories Center Cornell University

http://cbsu.tc.cornell.edu/lab/doc/BioHPCLabIntro20120910.pdf

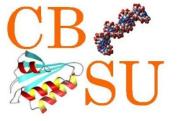

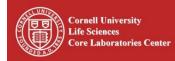

- □ Biotech Core Facility providing services for a fee
- Computational biology and bioinformatics research services (including next generation sequencing support).
- Software and database development
- Hosting Cornell software
- Education and outreach
- Computational infrastructure

BioHPC (this is where the hands-on part of the workshop will take place)

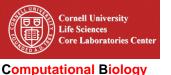

Service Unit

**BioHPC Laboratory** 

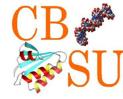

BioHPC Laboratory is a computational resource configured and optimized for the needs of computational biology

- Available to Cornell and external users
- Charged per hour of usage (free for GBS workshop exercises)
- For details and fee structure, visit
   <u>http://cbsu.tc.cornell.edu/lab/lab.aspx</u>

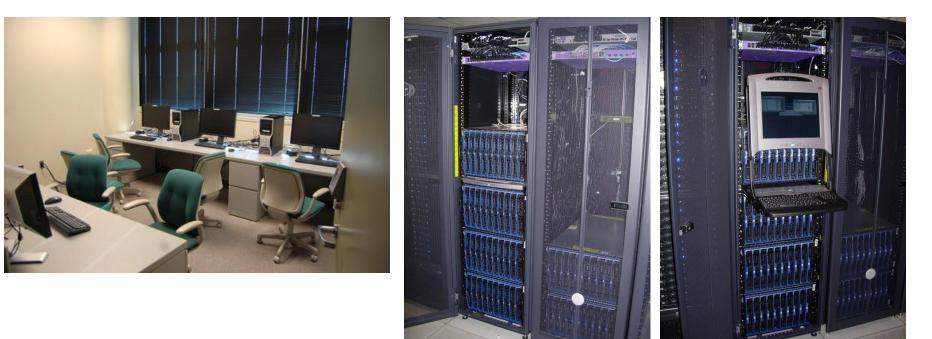

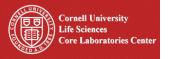

**Computational Biology** 

Service Unit

**BioHPC Laboratory** 

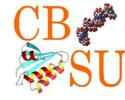

Hardware/OS:

#### 31 Linux remote workstations.

Dell PowerEdge M600 blade server, two quad-core Intel Xeon E5420 2.5GHz CPUs, 16GB RAM, 1TB HD local storage.

#### 3 Linux interactive workstations (large monitors).

Dell Precision T3500n, Quad Core Intel Xeon W3550 3.0GHz CPU, HDD SATA controller with 2 2TB HDD, 24GB RAM, NVIDIA Quadro NVS 295 Graphics Card, 24in LCD monitor.

#### 5 Linux large RAM remote workstation.

Dell PowerEdge R710 with four quad-core Intel Xeon E5520 2.27GHz, 1TB HD, 64GB RAM. Red Barn Server with four 12-core AMD Opteron 6172 SKT G34 2.1GHz, 13TB HD, 512GB RAM. 3 Red Barn Servers with four 16-core AMD Opteron 6272 2.1GHz, 13TB HD, 512GB RAM.

#### File server.

Dell Precision T110, Intel Xeon X3430, 2.4 GHz, HDD SATA controller with 4 2TB HDD, 36 TB SATA enclosure, 8GB RAM.

#### 1 Windows interactive workstation.

Dell Precision PWS T5400, Quad Core Intel Xeon E5410 2.33GHz CPU, HDD SATA controller with total of 10TB HDD storage, 16GB RAM, NVIDIA Quadro FX570 Graphics Card, 24in LCD monitor.

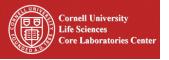

**BioHPC Laboratory** 

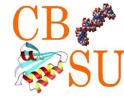

Software (partial list):

- Linux: 454 gsAssembler, ABySS, AllPaths, Annovar, ATSAS, bamtools, BEDtools, BioPerl, BioPython, BLAST, BLAT, Bowtie, Bowtie2, BWA, CBSU RNAseq, CLUSTALW, Cufflinks, FASTX, GATK, HyPhy, iAssembler, IGV, LUCY, MACS, MACS2, MAQ, MMSEQ, Netbeans, Novoalign, NovoalignCS, Oases, Picard, plink, prinseq, QIIME, R, RSEM, Samtools, SOAPdenovo, SOAPdenovo-Trans, stacks, tabix, TASSEL, TopHat, Trinity, vcftools, Velvet
- <u>Windows</u>: NextGENe (SoftGenetics), NGen (DNAStar), GenomeStudio (SoftGenetics).

Up to date software list with additional information (version etc.) is online

http://cbsu.tc.cornell.edu/lab/labsoftware.aspx

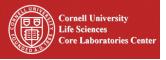

**BioHPC Laboratory** 

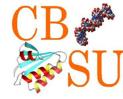

# GBS-related software used during the workshop is pre-installed on BioHPC machines.

To install on your own machine at home, visit www.maizegenetics.net

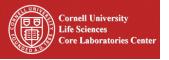

**BioHPC Laboratory** 

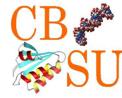

#### All (but one) BioHPC Lab machines run Linux (CentOS 5 and 6)

Slides from previous Linux workshops are available online:

http://cbsu.tc.cornell.edu/lab/doc/Linux\_workshop\_Part1.pdf

http://cbsu.tc.cornell.edu/lab/doc/Linux\_workshop\_Part2.pdf

CBSU organizes "Linux for Biologists" workshops (two parts) check our website for next installment or sign up for CBSU mail list

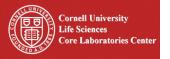

**BioHPC Laboratory** 

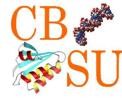

Workstations feature two kinds of storage:

Network storage (storage of essential files only, no computations!)

/home/<your\_id> /programs /shared\_data

Local storage (all computations occur in directory
/workdir/<your\_id> )

/workdir /local\_data

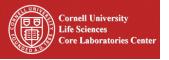

BioHPC Laboratory

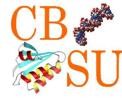

Normally needed to access BioHPC workstations:

- **userID and password** (sent by e-mail upon account creation)
- **Credits** in Lab Credit Account (available for purchase)
- Reserved machine(s) reservations handled via BioHPC Lab website <u>http://cbsu.tc.cornell.edu/lab/lab.aspx</u>

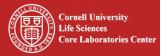

## **BioHPC Laboratory**

Computational Biology Service Unit BioHPC Lab website allows for managing your account, make and manage reservations and connect to the workstations.

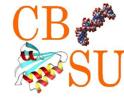

| (C) (D) http://cbsu.tc.cornell.edu/lab/lab.aspx (D - 🗟 C ×                                                                                                    | 10 Day We 🥖 Ithaca NV                       | 📰 Ithaca Cle 🖲 CBSU @ C         |                  |                                                                                                    |  |  |  |
|----------------------------------------------------------------------------------------------------|---------------------------------------------|---------------------------------|------------------|----------------------------------------------------------------------------------------------------|--|--|--|
| File Edit View Favorites Tools Help                                                                                                    |                                             |                                 |                  |                                                                                                    |  |  |  |
| 👍 🗋 .AppleSyncInfo 🕞 CBSU @ Cornell University 🦨 Ithaca NY Cloud Cover 🍠 Jarek's Amateur Astrono                                                                                                    | . 🗿 Live Search Maps 🤗 W                    | CMC HepC Database Two Weather f | or Freeville, NY |                                                                                                    |  |  |  |
|                                                                                                    |                                             |                                 |                  |                                                                                                    |  |  |  |
| Cornell University                                                                                                    | A Carlos                                    |                                 |                  |                                                                                                    |  |  |  |
| Life Sciences Core Laboratories Center                                                                                                    | SEARCH CORNELL:                             | go                              |                  |                                                                                                    |  |  |  |
| Computational Biology Service Unit                                                                                                    | O Pages (                                   | People <u>more options</u>      |                  |                                                                                                    |  |  |  |
| HOME Mission and Services BioHPC Staff Publications and Outreach                                                                                                    | CBSU/3CPG BioHPC Lab Conta                  | ct us Forum Mail list           |                  |                                                                                                    |  |  |  |
|                                                                                                    | Lab Home                                    |                                 |                  |                                                                                                    |  |  |  |
| CBSU / 3CPG BioHPC Laboratory (625 R                                                                                                    | Lab Announcements<br>Reservations           |                                 |                  |                                                                                                    |  |  |  |
|                                                                                                    | My Reservations                             |                                 |                  |                                                                                                    |  |  |  |
| The Biocomputing Lab is a joint facility established by CBSU and <u>C</u><br>(3CPG). The lab is targeted for biologists who want to learn Linux oper                                                                                                    |                                             | a genomic data analysis.        |                  |                                                                                                    |  |  |  |
| The workstations in the lab will also serve as development and test m                                                                                                    | User Guide                                  | them to move on to HPC          | -                |                                                                                                    |  |  |  |
| clusters and/or commercial cloud services. A limited number of commer<br>maintained by the Life Sciences Core Laboratory Center (CLC).                                                                                                    | Software                                    | ough the floating licenses      | =                |                                                                                                    |  |  |  |
|                                                                                                    | Workshops<br>Forum                          |                                 |                  |                                                                                                    |  |  |  |
| The lab is located in 625 Rhodes and its hardware infrastructure includ                                                                                                    | Oser jarekp logout                          |                                 |                  |                                                                                                    |  |  |  |
| 3 Linux interact                                                                                                    | User jarekp password<br>User jarekp profile | T3500n, Quad Core Intel         |                  |                                                                                                    |  |  |  |
| Xeon W3550 3                                                                                                    | Lab User Password Reset                     | r with 2 2TB HDD, 24GB          |                  |                                                                                                    |  |  |  |
| RAM, NVIDIA Quadro NVS 295 Graphics Card, 24in LCD monitor.<br><u>1 Windows interactive workstation</u> . Dell Precision PWS T5400, Quad<br>Core Intel Xeon E5410 2.33GHz CPU, HDD SATA controller with total of<br>10TB HDD storage, 16GB RAM, NVIDIA Quadro FX570 Graphics Card,<br>24in LCD monitor.<br><u>31 Linux remote workstations</u> . Dell PowerEdge M600 blade server, two<br>quad-core Intel Xeon E5420 2.5GHz CPUs, 16GB RAM, 1TB HD local<br>storage, Most of these workstations are available in "remote |                                             |                                 |                  |                                                                                                    |  |  |  |
|                                                                                                    |                                             |                                 |                  | workstations" category, but some may be placed in "restricted" category if                                                                                                    |  |  |  |
|                                                                                                    |                                             |                                 |                  | needed for collaborative projects or workshops.<br>2 large RAM memory workstations.                                                                                                    |  |  |  |
|                                                                                                    |                                             |                                 |                  | Dell PowerEdge R710 with four quad-core Intel Xeon E5520 2.27GHz, 1TB HD, 64GB RAM (cbsulm01 in "restricted" category).                                                                                                    |  |  |  |
|                                                                                                    |                                             |                                 |                  | Red Barn Server with four 12-core AMD Opteron 6172 SKT G34 2.1GHz, 13TB HD, 512GB RAM (cbsulm02 in "Restricted category).<br>File server. Dell Precision T110, Intel Xeon X3430, 2.4 GHz, HDD SATA controller with total of 36TB HDD, 8GB RAM. |  |  |  |
|                                                                                                    |                                             |                                 |                  |                                                                                                    |  |  |  |
| The software installed on the workstations is described in detail on our l                                                                                                    | ab software page.                           |                                 |                  |                                                                                                    |  |  |  |

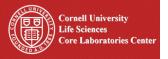

**BioHPC Laboratory** 

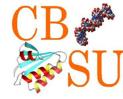

Reservations for this workshop have been pre-arranged, workstation assignments are published on the workshop web pages:

http://cbsu.tc.cornell.edu/lab/doc/workstations\_20120913.htm

No fee for workshop exercises

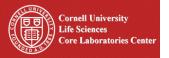

## **BioHPC Laboratory**

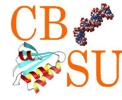

#### **Connecting to workstations**

Detailed access instructions: http://cbsu.tc.cornell.edu/lab/doc/wrkshp\_CBSUlab\_access.pdf

In a nutshell:

- 1. ssh client (use your user ID and password)
  - i. on Windows: PuTTY

(<u>http://www.chiark.greenend.org.uk/~sgtatham/putty/download.html</u> - just download the **putty.exe** file, put it anywhere on your hard drive, and double-click to launch)

- ii. on Mac or Linux: native command-line ssh client: open terminal window and type ssh my\_id@my\_machine
- 2. VNC for access to Linux graphical desktop (we will NOT use this during workshop).

Connecting from outside Cornell network (hotel room):

VPN (Cornell ID required)

**OR** (no Cornell ID required)

- 1. Connect to cbsuss02.tc.cornell.edu (same userID and password)
- 2. once on cbsuss02, ssh to your assigned machine from command line, e.g., : ssh cbsum1c1b005

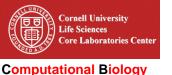

Service Unit

**BioHPC Laboratory** 

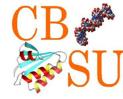

Transferring files to and from workstations: sftp

- 1. FileZilla (<u>http://filezilla-project.org</u>)
- 2. WinScp (<u>http://winscp.net/eng/index.php</u>)
- 3. sftp (native command-line clients on Linux and Mac)
- 4. Fetch (Mac)

Connect to your assigned workstation using your user ID and password an one of the sftp clients.